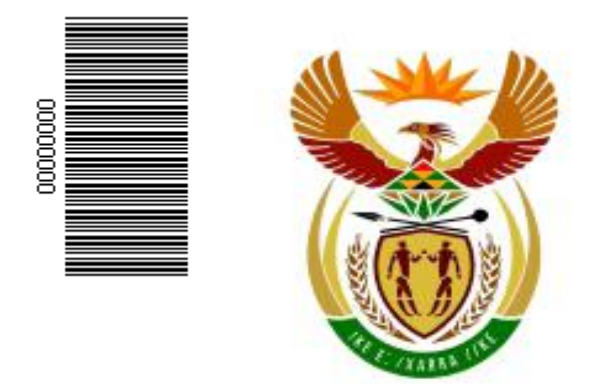

# higher education<br>& training

Department: **Higher Education and Training** REPUBLIC OF SOUTH AFRICA

## **NATIONAL CERTIFICATE**

### **INFORMATION PROCESSING N6**

**MAY 2013**

**(6020286)**

**29 May (X-Paper) 09:00 – 12:00**

**This question paper consists of 32 pages.**

**TIME: 3 HOURS MARKS: 300**

#### **INSTRUCTIONS TO CANDIDATES, INVIGILATORS**

#### **AND THE QUESTION PAPER**

# **30 MINUTES ARE ALLOWED TO**

# **READ THE INSTRUCTIONS**

#### **INSTRUCTIONS TO THE CANDIDATES**

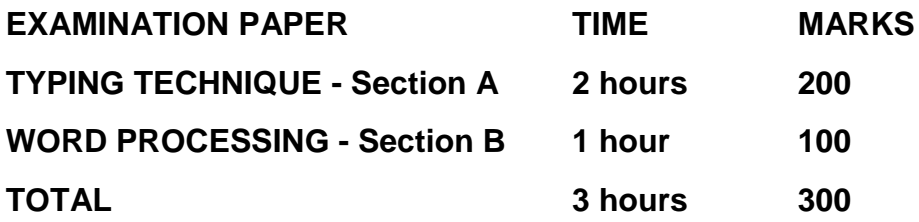

## **READ THE FOLLOWING INSTRUCTIONS CAREFULLY BEFORE ATTEMPTING THE PAPER - INVIGILATORS WILL EXPLAIN IF NECESSARY!**

#### **TYPING TECHNIQUE - SECTION A**

- **1. Candidates that are not READY and ON TIME for the TIMED ACCURACY TEST will only be allowed to enter the examination venue AFTER the expiration of the TEN MINUTES allowed for the TIMED ACCURACY TEST (QUESTION 1).**
- **2. Candidates are allowed to read through QUESTION 1, the TIMED ACCURACY TEST, 3 MINUTES before the commencement of the examination.**
- **3. The TIMED ACCURACY TEST (QUESTION 1) must be keyed in at the BEGINNING of the examination.**
- **4. After the expiration of the TEN MINUTES allowed for the TIMED ACCURACY TEST (QUESTION 1) your test will be COLLECTED and SIGNED by the INVIGILATOR. It will be RETAINED until the completion of the examination where after, in your PRESENCE, it will be put into your EXAMINATION COVER.**
- **5. ANSWER ALL THE QUESTIONS. PROCEDURE FOR QUESTIONS 2, 3, 4, 5 AND 6: KEY IN, SAVE AND PRINT.**
- **6. Each answer must be printed on a SEPARATE A4 PAPER. Use ONLY ONE SIDE of the paper.**

#### **WORD PROCESSING - SECTION B**

- **1. ANSWER ALL THE QUESTIONS. PROCEDURE FOR QUESTIONS 1A, 2A AND 3A: KEY IN, SAVE AND PRINT.**
- **2. RETRIEVE, COPY AND PROCESS ACCORDING TO THE INSTRUCTIONS IN THE B PART OF EACH QUESTION. PRINT AND HAND IN THE A PART AS WELL AS THE B PART.**
- **3. Each answer must be printed on a SEPARATE A4 PAPER. Use ONLY ONE SIDE of the paper.**
- **4. If a LETTERHEAD is provided and the printer(s) cannot accommodate the letterhead, you may use A4 paper. Hand in the PRINTOUT on A4 paper, TOGETHER with the LETTERHEAD, in order to determine the positioning of the text on the paper in accordance with the data on the letterhead.**

#### **GENERAL: EXAMINATION PAPER – SECTION A AND SECTION B**

- **1. NO NOTES OR ANY NON-PERMISSIBLE MATERIALS MAY BE HIDDEN IN OR TRANSCRIBED INTO THESE ARTICLES.**
- **2. Use only COURIER NEW 12 except if otherwise indicated in the question paper.**
- **3. WORK VERY FAST IN ORDER TO COMPLETE THE EXAMINATION PAPER.**
- **4. SAVE YOUR WORK AT REGULAR INTERVALS to prevent loss of keyed in data during a POWER FAILURE. Only the DURATION of the POWER FAILURE will be allowed additionally – NO EXTRA TIME WILL BE ALLOWED FOR LOSS OF WORK.**
- **5. In the event of a COMPUTER or PRINTER DEFECT, the invigilator will make the necessary arrangements for you to continue with the examination and the ACTUAL TIME LOST will be allowed additionally.**
- **6. Key in the QUESTION NUMBER as well as your EXAMINATION NUMBER on each question. NO QUESTIONS WITHOUT EXAMINATION NUMBERS WILL BE MARKED.**
- **7. AT THE END OF THE EXAMINATION SESSION, HAND IN:**
- **7.1 EXAMINATION COVER with PRINTOUTS to be marked, IN THE SAME ORDER AS THE QUESTIONS IN THE EXAMINATION PAPER.**
- **7.2 DISK (FLOPPY/STIFFIE) – PROPERLY MARKED WITH YOUR EXAMINATION NUMBER. IF WORK IS SAVED ON HARD DRIVE/NETWORK, THE INVIGILATOR(S) MUST COPY WORK TO A COMPACT DISK/MEMORY STICK AND THEN IT MUST BE DELETED IMMEDIATELY FROM HARD DRIVE/NETWORK. STUDENTS ANSWERS MUST BE KEPT FOR AT LEAST 6 MONTHS.**
- **7.3 All other printouts. NO PRINTOUTS MAY BE TAKEN OUT OF THE EXAMINATION ROOM or PUT INTO BINS.**
- **8. ANY ATTEMPT TO OBTAIN INFORMATION OR TO GIVE INFORMATION TO ANOTHER CANDIDATE IS A VIOLATION OF THE EXAMINATION RULES AND WILL BE TREATED IN A VERY SERIOUS LIGHT. IF YOU ARE FOUND GUILTY OF SUCH A VIOLATION, SERIOUS STEPS WILL BE TAKEN AGAINST YOU.**

## **WAIT FOR THE INSTRUCTION FROM**

## **THE INVIGILATOR BEFORE YOU**

# **TURN THE PAGE**

# **TYPING TECHNIQUE**

**(SECTION A)**

# **DO NOT TURN THE PAGE BEFORE THE INVIGILATOR INSTRUCTS YOU TO DO SO.**

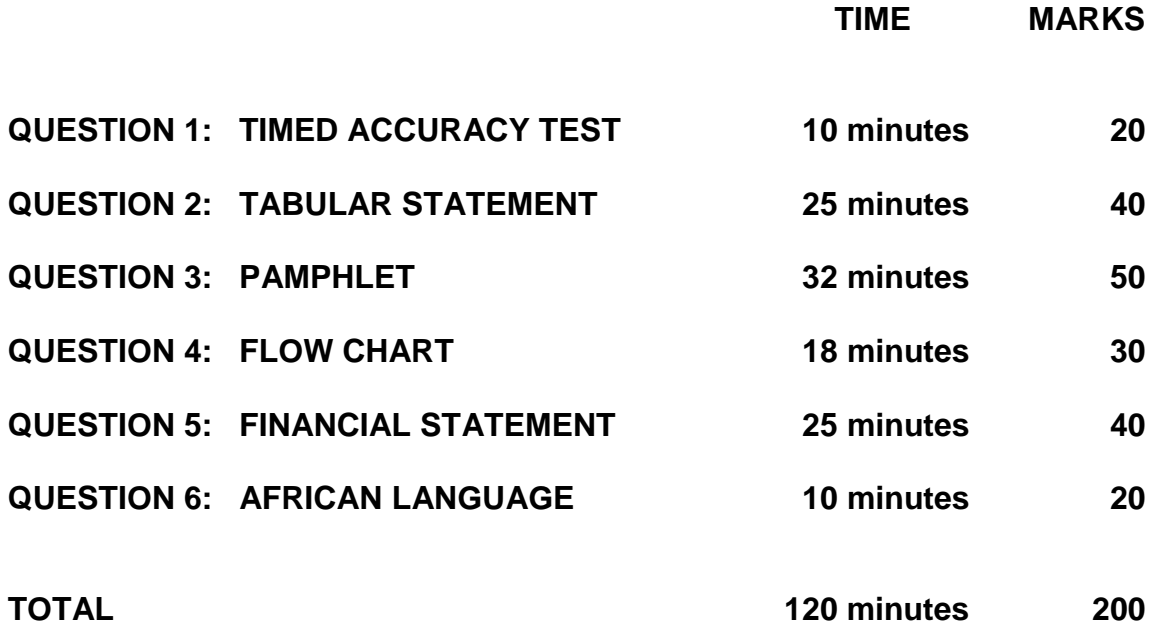

Copyright reserved **Please** turn over

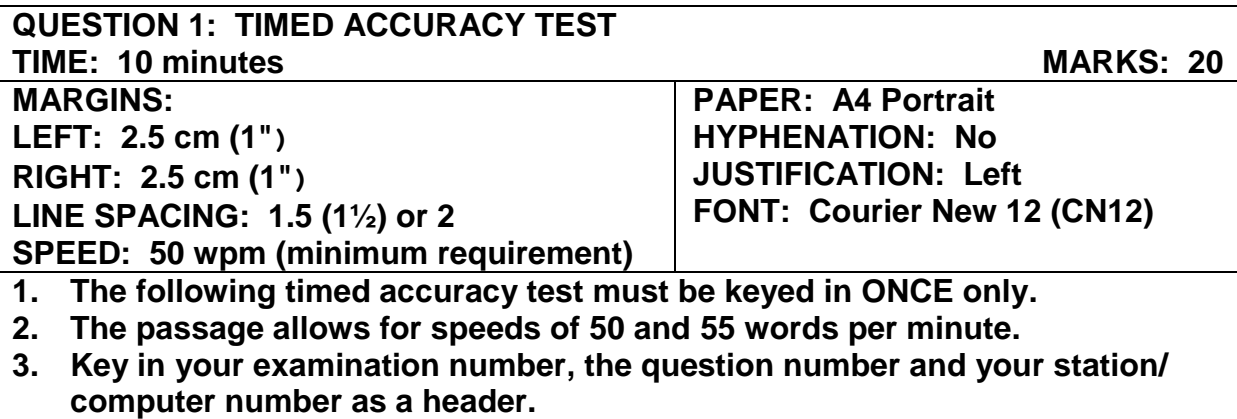

**4. Save and print the document as Q1.** 

**5. Your test must be COLLECTED and SIGNED by the INVIGILATOR at the BEGINNING of the examination.**

Hiking can be a form of low cost, independent international travel. It includes the use of a backpack or other luggage that is easily carried for long distances or long periods, the use of public transport, inexpensive lodging such as a youth hostel, a longer trip when compared with conventional vacations and an interest in meeting the locals as well as seeing the sights.

It is typically associated with young adults who generally have fewer obligations and thus more time to travel. They also have less money to spend on [hotels](http://en.wikipedia.org/wiki/Hotel) or private vehicles. It may include [wilderness adventures](http://en.wikipedia.org/wiki/Backpacking_(wilderness)) or to travel within settled areas.

Hiking has evolved as travellers from different [cultures](http://en.wikipedia.org/wiki/Culture) and regions participated. A newspaper said that hikers are a heterogeneous group with respect to diversity and who attach meanings to their travel experiences. They also display a common commitment to a non-institutionalised form of travel which is part of their self-identification as hikers. Hiking as a lifestyle and as a business has grown considerably as a

#### **QUESTION 1 - TIMED ACCURACY TEST CONTINUED**

result of low cost airlines and hostels or budget accommodations in many parts of the world.

While many people have travelled through the history with their possessions on their backs, the concept of modern hiking can be traced, at least partially, to the sixties and seventies. In fact, some hikers today seek to recreate that journey, albeit in a more comfortable manner.

While travel along the old routes is complicated due to unrest in many countries, hiking has expanded to other regions of the world. At present new trails are being planned to other countries.

Technological developments and improvements have also contributed to changes in hiking. Traditionally hikers did not travel with expensive electronic equipment because of concerns about theft, damage and additional luggage weight. The desire to stay connected, coupled with breakthroughs in lightweight electronics, has given rise to a new trend. Not only is there a shift in what hikers carry now, there is also a change in what they use to carry that gear. Hikers are becoming less and less reliant on the physical hiking in its initial form.

Of importance in hiking is a sense of authenticity. Hiking is perceived as more than a [vacation](http://en.wikipedia.org/wiki/Tourism) and a means of gaining

#### (6020286) -9- NC**(B)**(N)V

#### **QUESTION 1 - TIMED ACCURACY TEST CONTINUED**

experience. Hikers want to experience the real destination rather than the packaged version that is often associated with tourism, which has led to the assertion that hikers are against tourism/.

Hikers are criticised with criticism dating back many years. For example, the host countries and other travellers do not always agree with the actions of hikers. The perception of hikers seems to improve as hiking has become more mainstream./ **55 wpm**

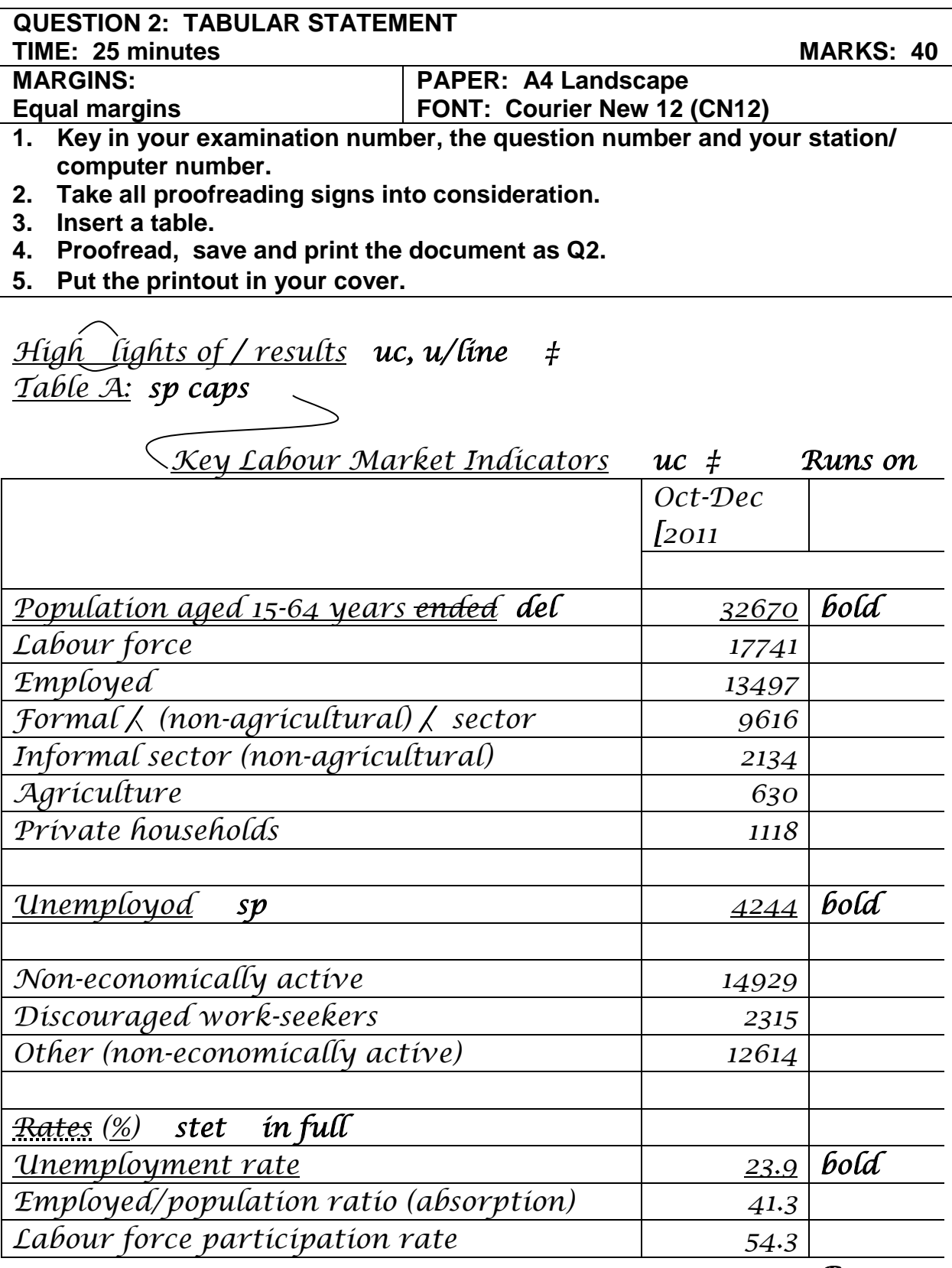

*Runs on*

#### (6020286) -11- NC**(B)**(N)V

#### **QUESTION 2: TABULAR STATEMENT CONTINUED**

*Runs on* 

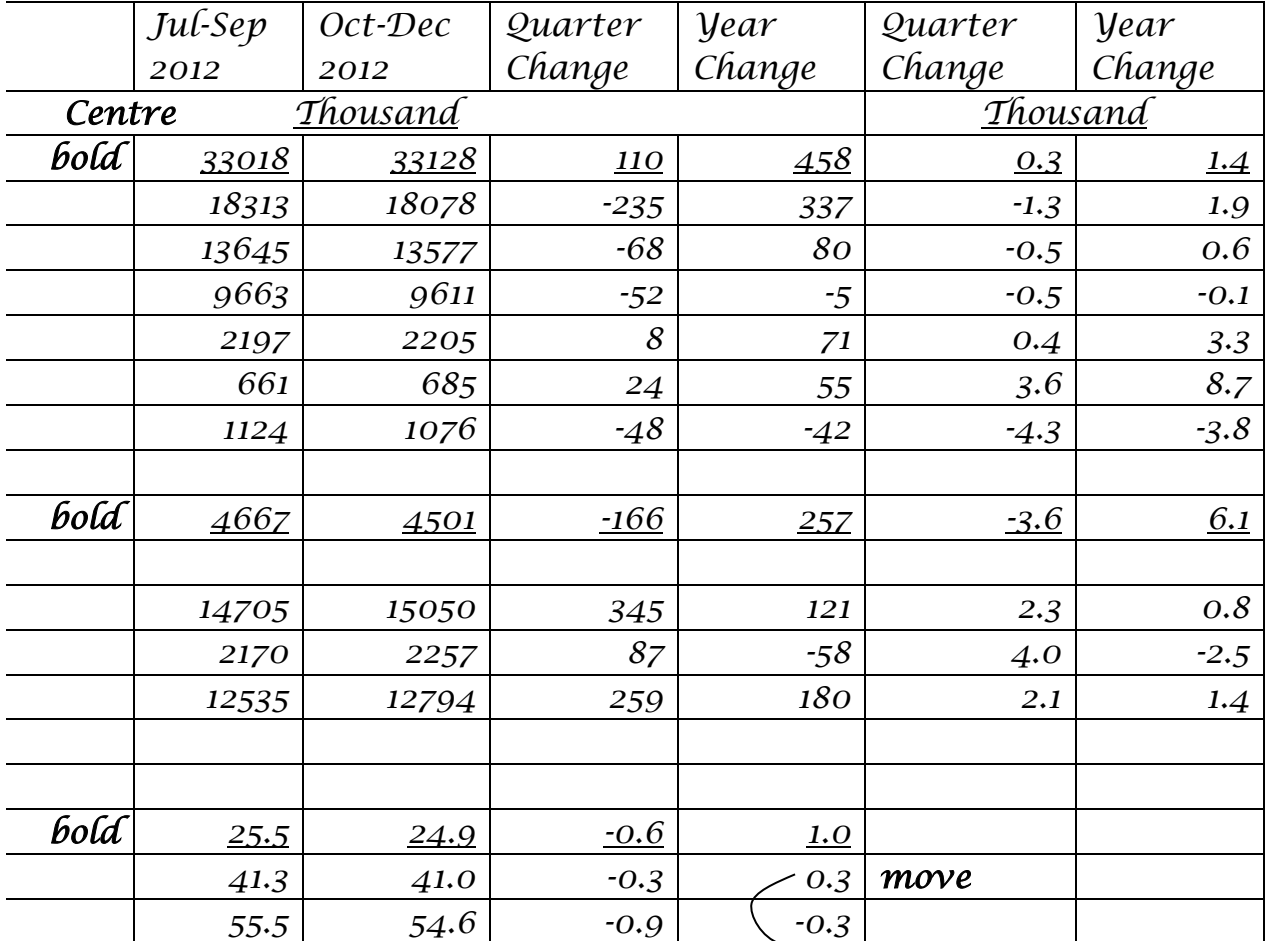

*Runs on* 

#### *1. Due to rounding, numbers do necessarily not add up trs correctly to totals italics*

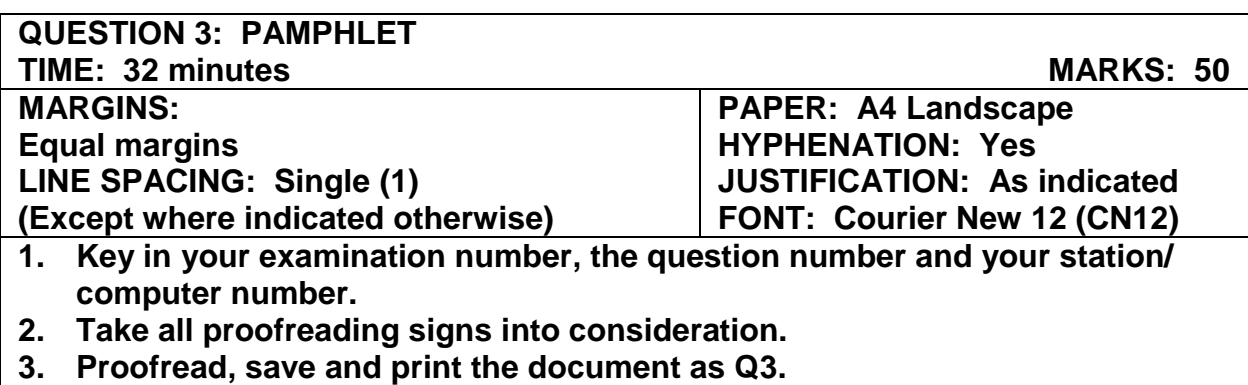

**4. Put the printout in your cover.**

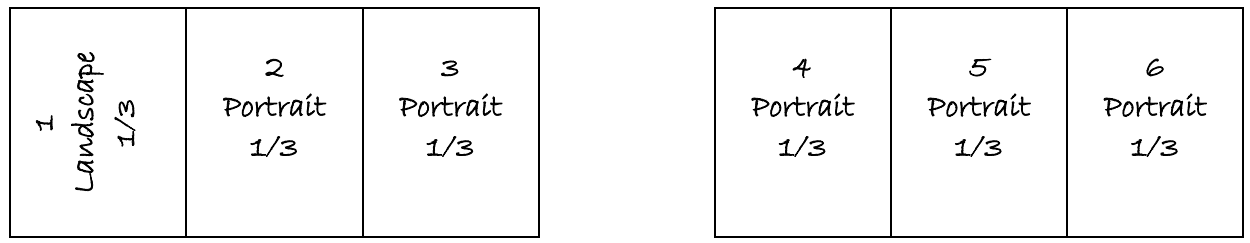

### *6 Insert as indicated and centre horizontally and vertically*

*Sign up for our free newsletter: ‡ Insert your e-mail address: ‡ ‡* 

*1 Insert as indicated and centre horizontally and vertically* 

*Hiking guide sp caps, u/line* 

#### **QUESTION 3: PAMPHLET CONTINUED**

#### *5 Insert as indicated*

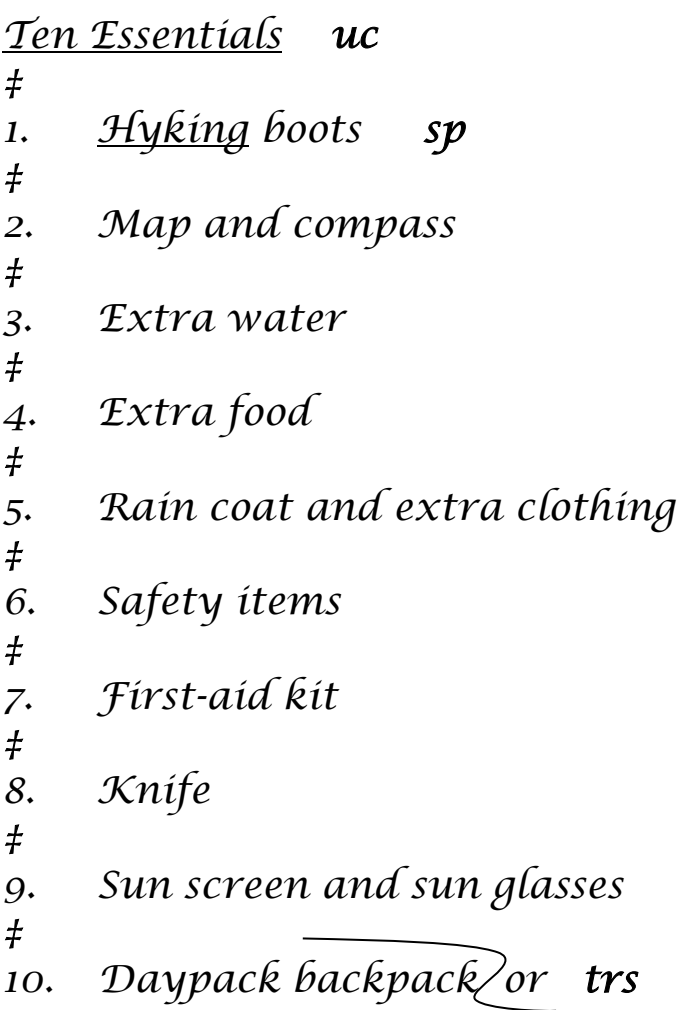

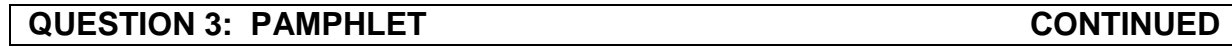

#### *3 Insert as indicated*

*Keep Cool: bold ‡ Summer Hiking italics*

*[Start your hike before sunrise and NP*

 *rest in / shade during lunch-time.* 

*[Wear a wide-brimmed hat and use sunscreen. NP ‡ Keep Warm: bold ‡ Winter Hiking italics*

*[Hiking will raise your body temperature. NP*

*[Keep extra dry clothes on hand. NP*

*[Wear a warm hat, gloves and wool socks. NP*

#### *4 Insert as indicated*

*Restore Your Energy uc, u/line ‡ Eat twice as much as normal. Kilojules [Calories play an important role in regulating NP stet body temperature.*

*[Rest, eat and drink if you start feeling ill. NP*

*[Recovery can take an hour or longer. NP ‡ When You Arrive At / Camp**uc, u/line ‡ Choose / camp-site. / your*

*[Group sites are reserved for parties of 7 to 11 NP in words hikers.* 

#### **QUESTION 3: PAMPHLET CONTINUED**

#### *2 Insert as indicated*

*Before You Go uc u/line*

*‡ Look at / weather forecast and adjust plans accordingly.* 

*[Everyone should feel well and be ready for the hike. NP*

*[Anyone not feeling well should postpone their hike. NP ‡ Balance Food And Water Intake uc u/line ‡ Eat plenty of salty foods.* 

*[Drink throughout / entire day. NP del*

*[Do not wait until you feel thirsty before you drink. NP ‡ Take Care Of Your Body uc u/line ‡ Use poles to lessen / impact on knees and ankles.* 

*[Wash your hands to prevent ill nesses. NP*

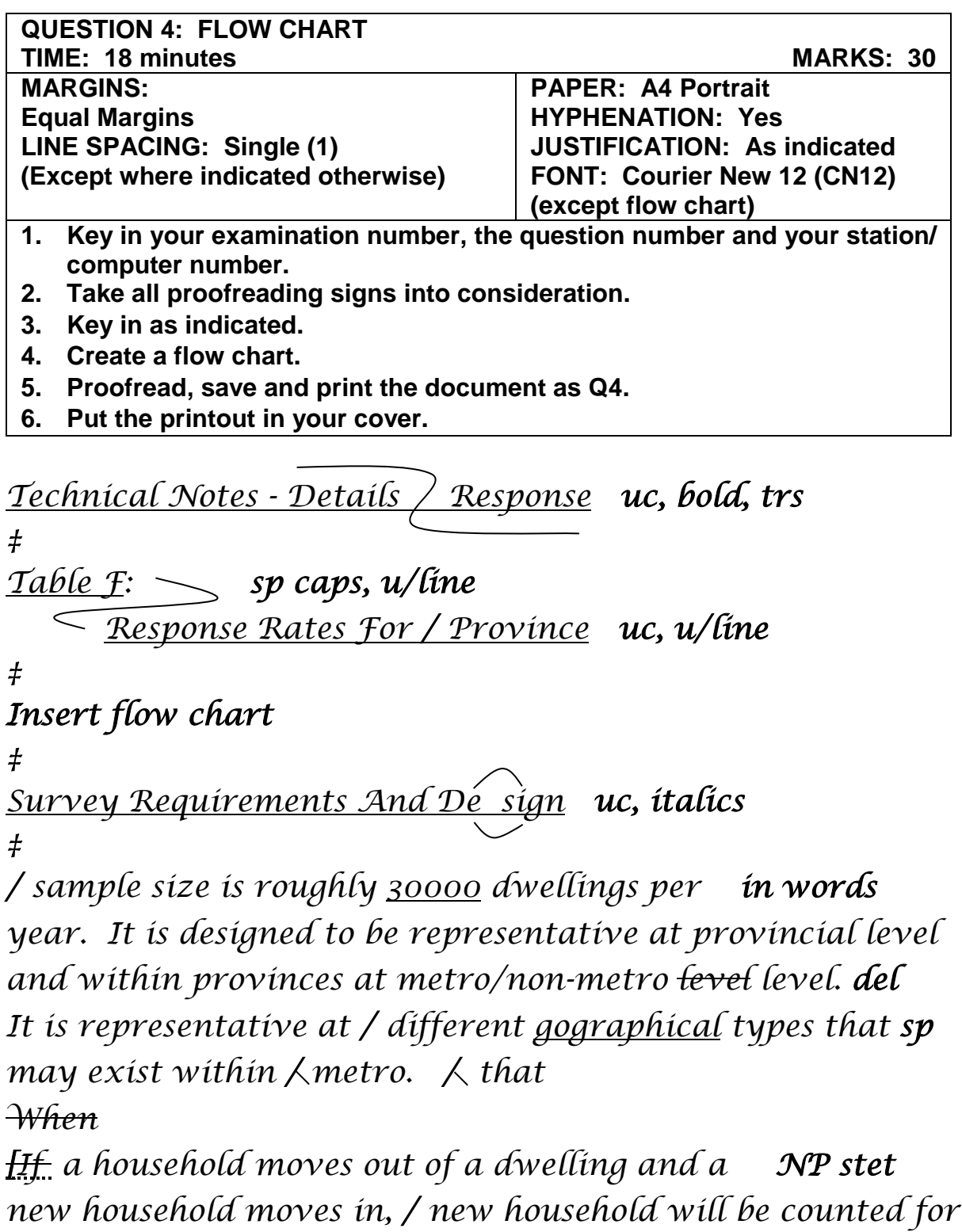

*/ next year.* 

#### **QUESTION 4: FLOW CHART CONTINUED**

## *Insert flow chart where indicated:*

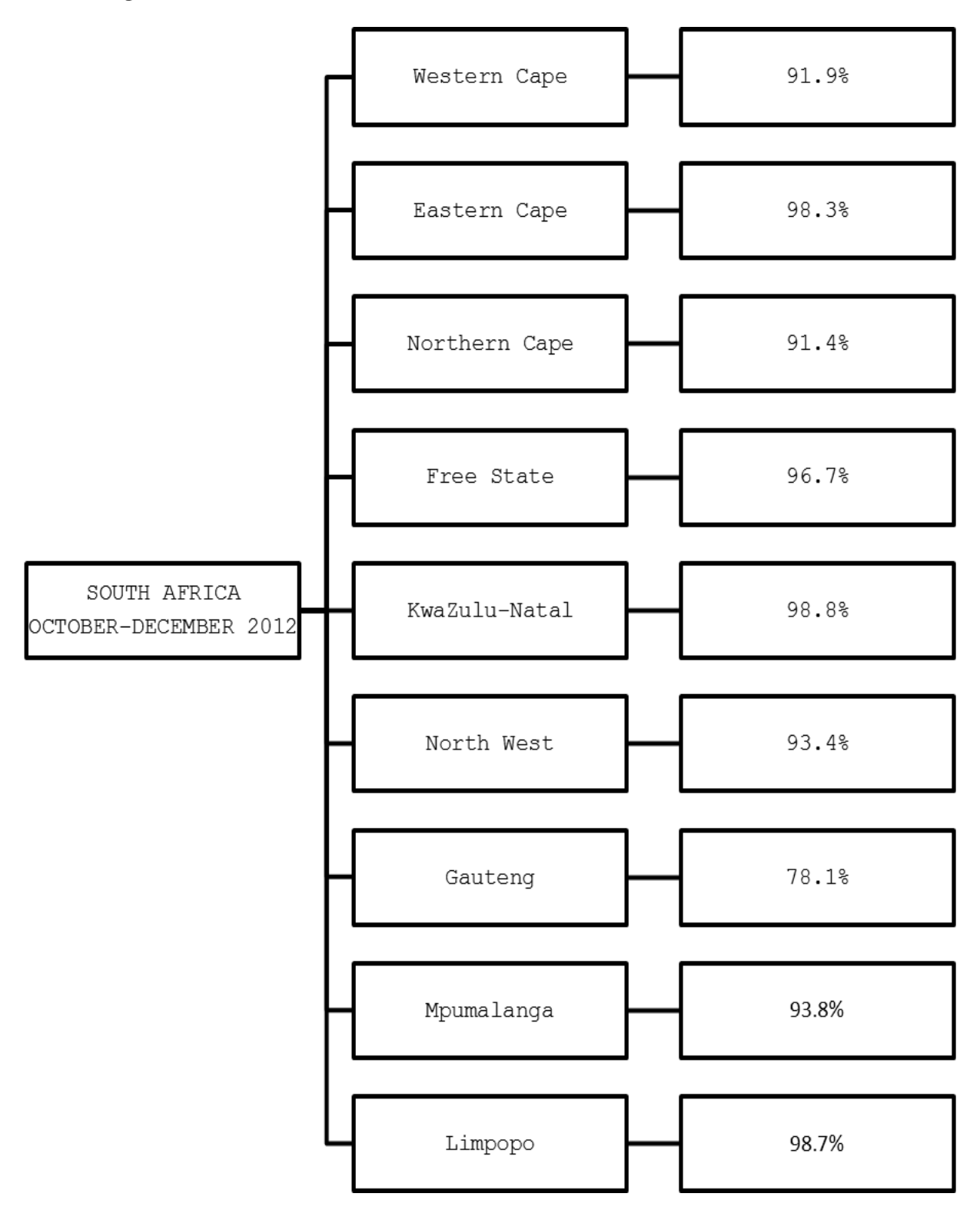

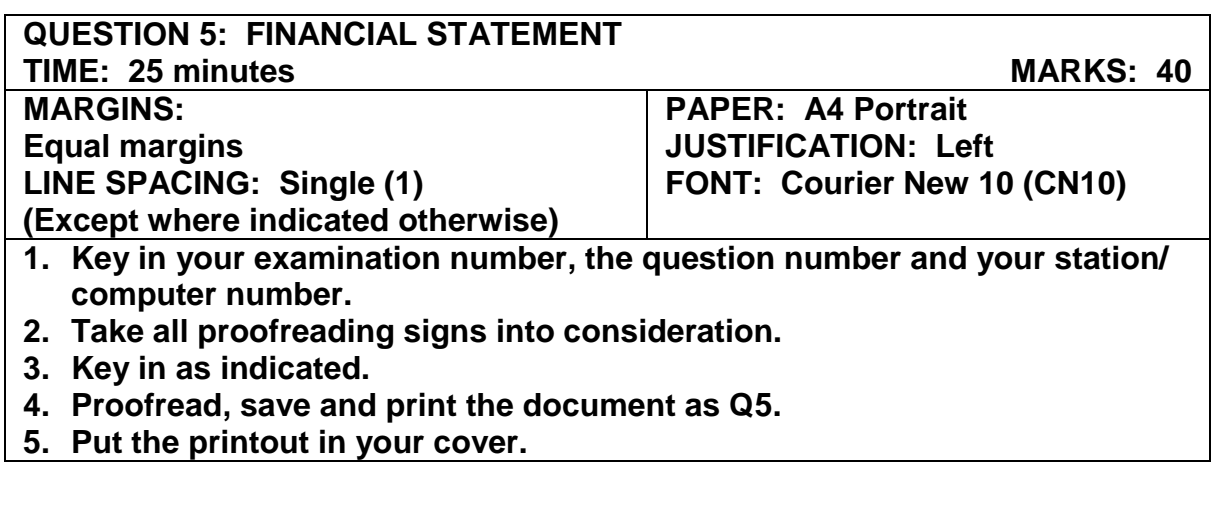

*Consolidated Statement Of / uc, italics* 

 *Financial Position uc, italics* 

*For [At March 31 2013 stet trs NP †* 

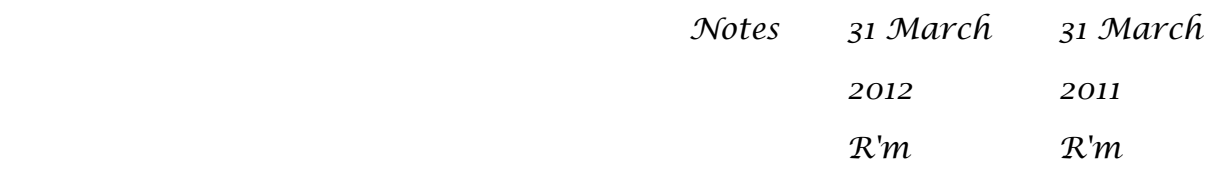

*Assets sp caps* 

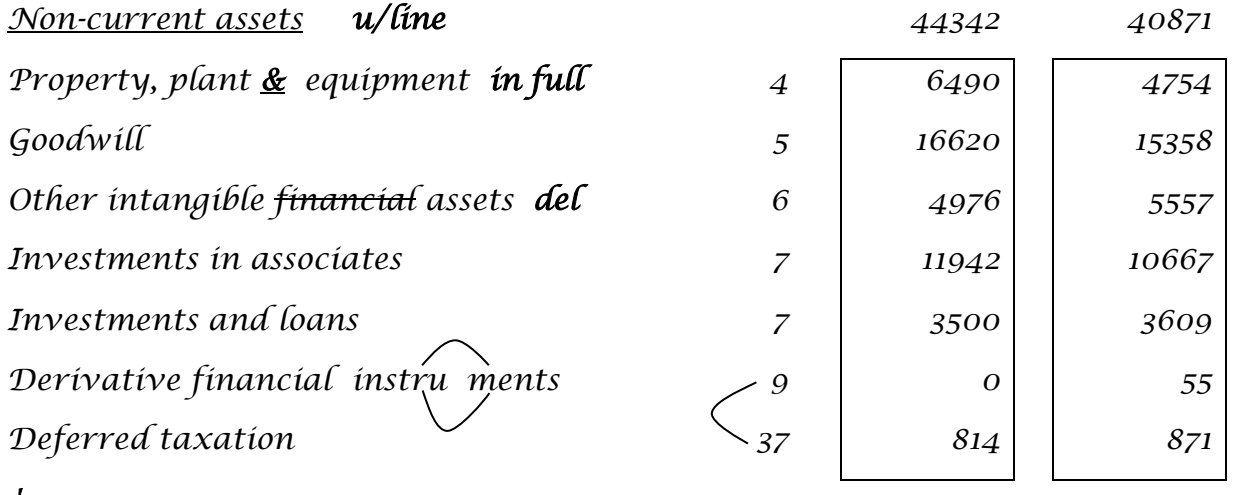

*†*

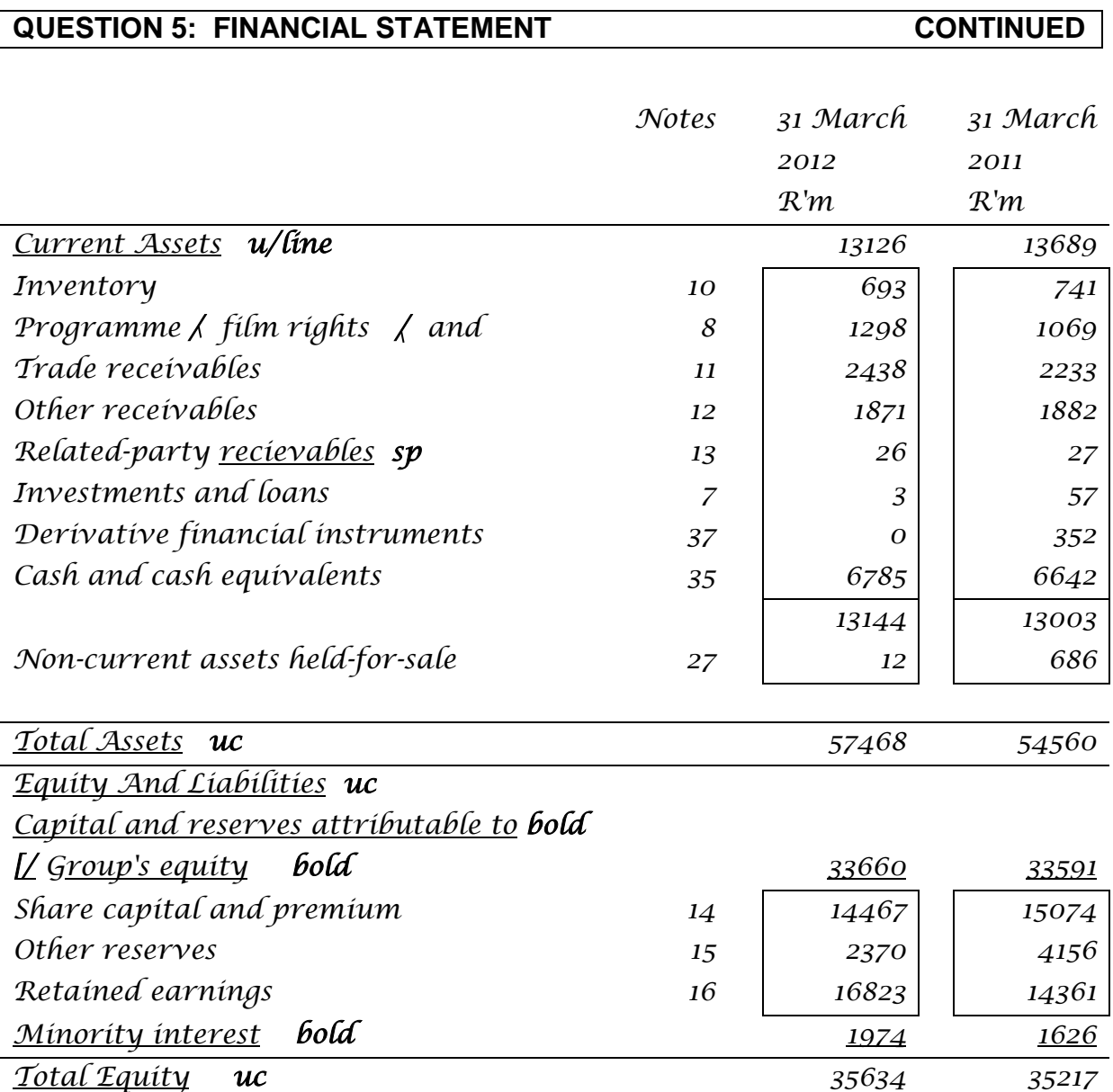

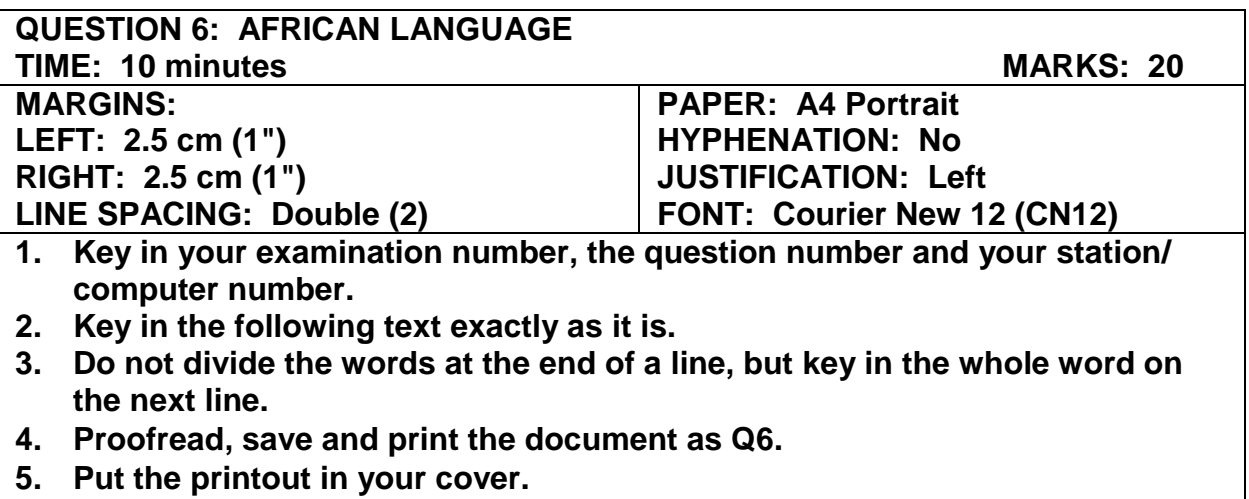

RWALA DIBORELE TSE NANG LE UV

Ho bhlokwas ho reka polirized lenses (tse fkotsang ho benya kappa ntho tse fahlang se ka metsi), e seng tse lefifi.

Etela ngaka ya mahlo kgafetsa

Le ha o bona hantle, etela ngaka ya mahlo kgafetsa.

Sena se tla o thusa ho thibela mathata a maholo, ebile ha ho no hlahloba pono ya hao fella, empa le hore na mahlo a hao a phetse hantle hobane ho fokola ha ona ho bonwa ka ho sheba phapang ponong.

Hopola hore mathata a fumanwang e sa le nako, a ka fodiswa, ipolokele tjhelete yah o hlokomela mahlo kappa o sebedise medical aid ya hao.

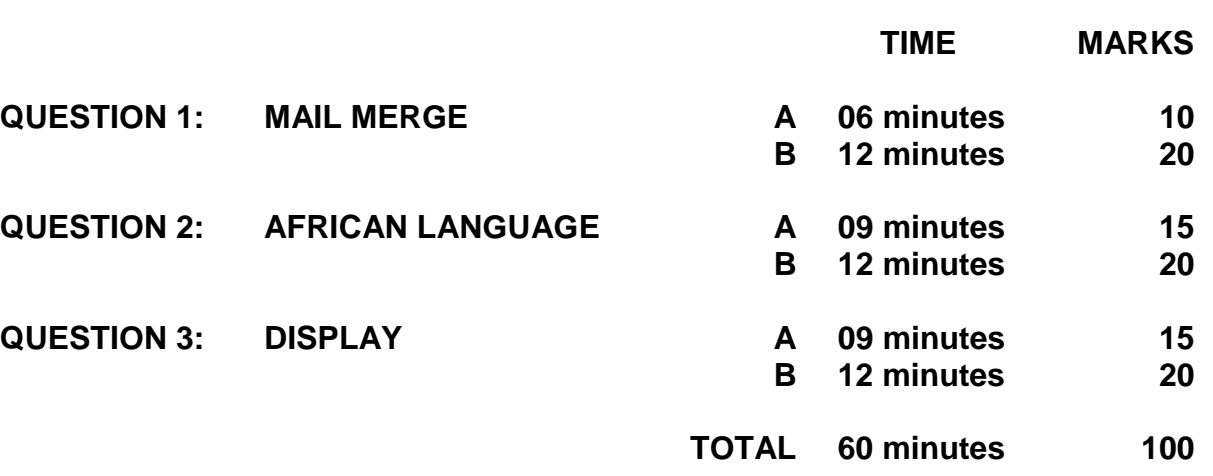

# **AND ACCURATELY**

# YOU HAVE TO WORK VERY FAST

# **(SECTION B)**

**WORD PROCESSING**

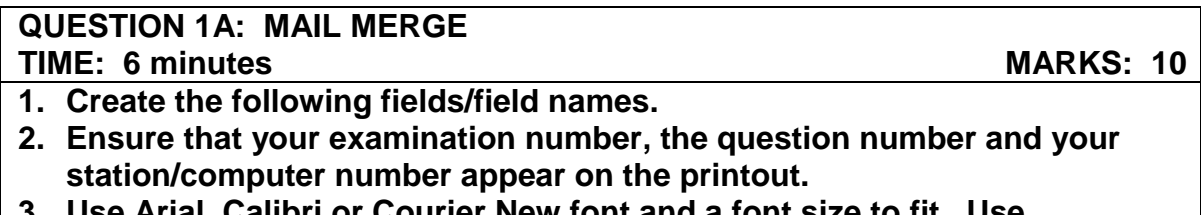

- **3. Use Arial, Calibri or Courier New font and a font size to fit. Use landscape orientation.**
- **4. Proofread, save and print the document as Q1A.**
- **5. Put the printout in your cover.**

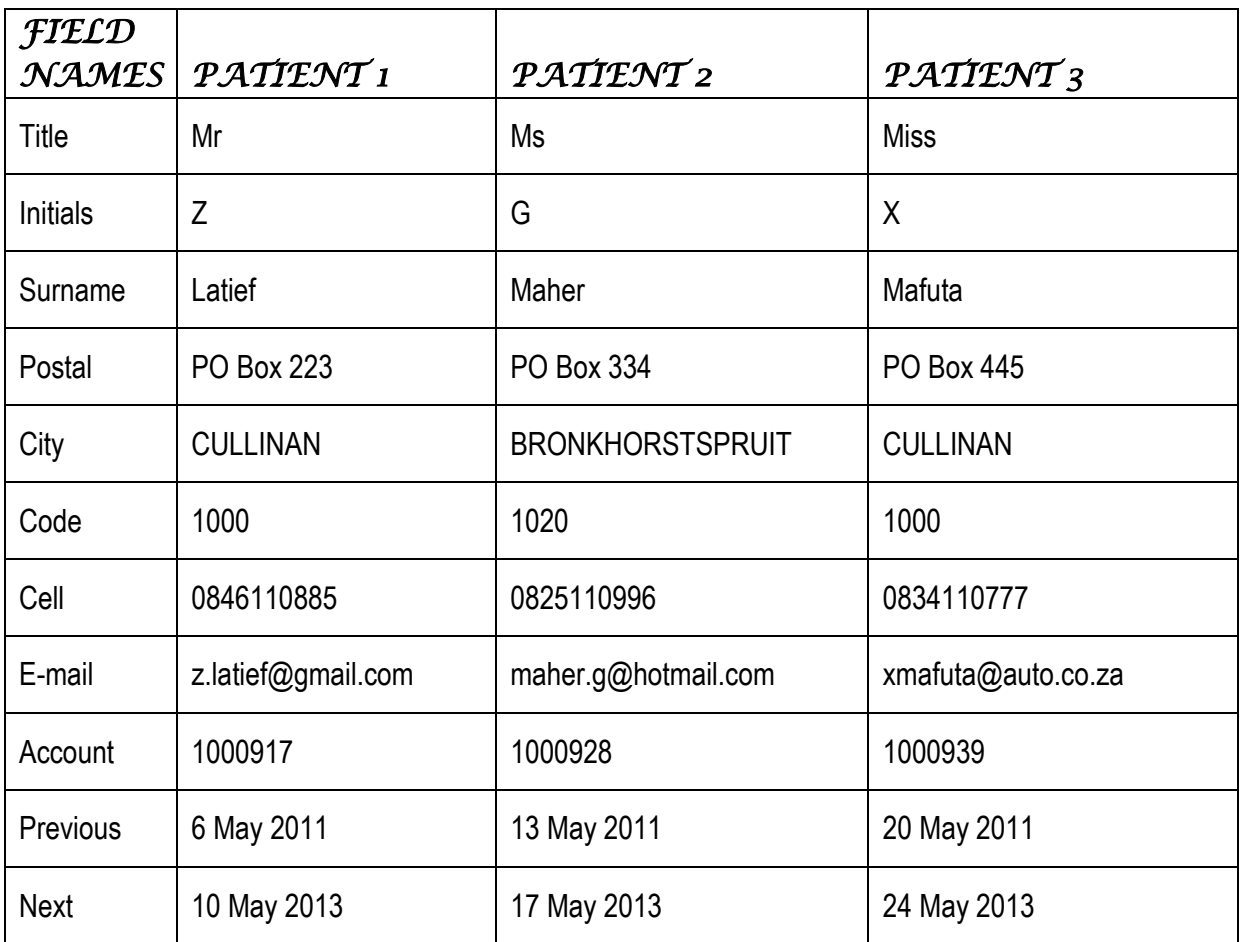

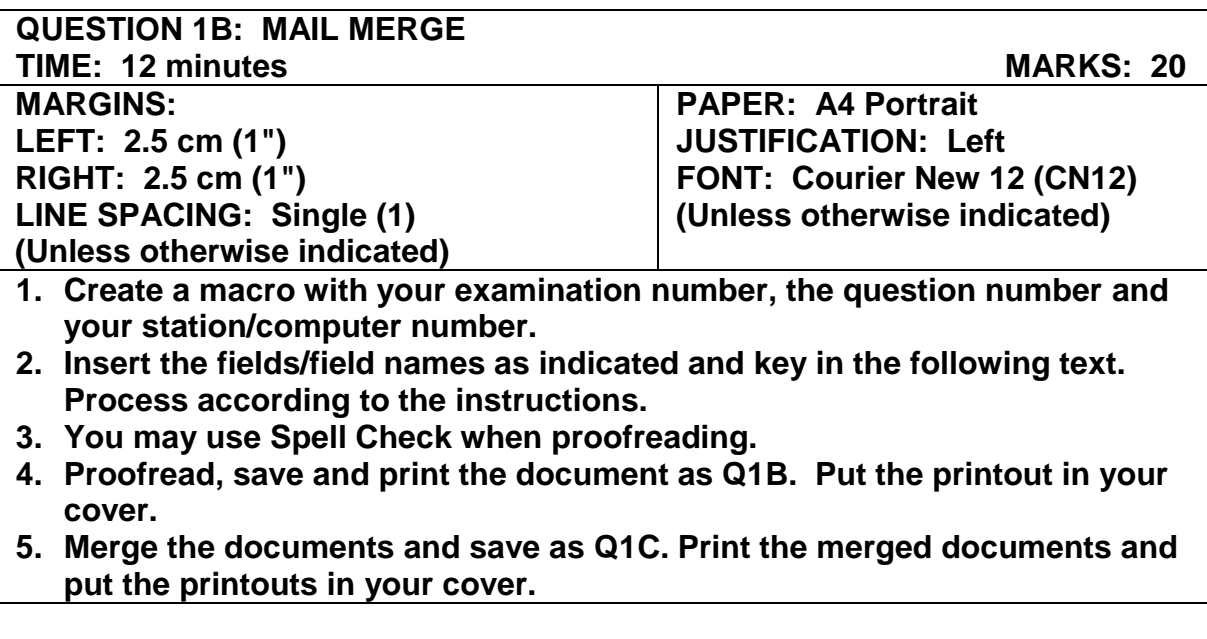

## *Mbongwa Optometrist uc, centre, CN24*

*(242 Lavender Street, Pretoria, 0002) centre, CN16 ‡ Tel: 012 345 8765 PO Box 2435 Fax: 012 345 8764 Pretoria uc E-mail: [mbongwa@gmail.com](mailto:mbongwa@gmail.com) 0001 ‡ Account: «Account» ‡ «Title» «Initials» «Surname» «Postal» «City» «Code» ‡ Dear «Title» «Surname» ‡ Appointment – Mbongwa Optometrist uc, CN20 ‡*

**QUESTION 1B: MAIL MERGE CONTINUED** 

```
Please take note that your last appointment was on 
«Previous» and your next appointment is on 
«Next».
‡
Please verify your appointment telephonically two 
weeks before the time.
‡
We are looking forward to see you soon.
‡
Regards
‡
‡
JB Mbongwa uc 
Optometrist uc, bold, CN16
```
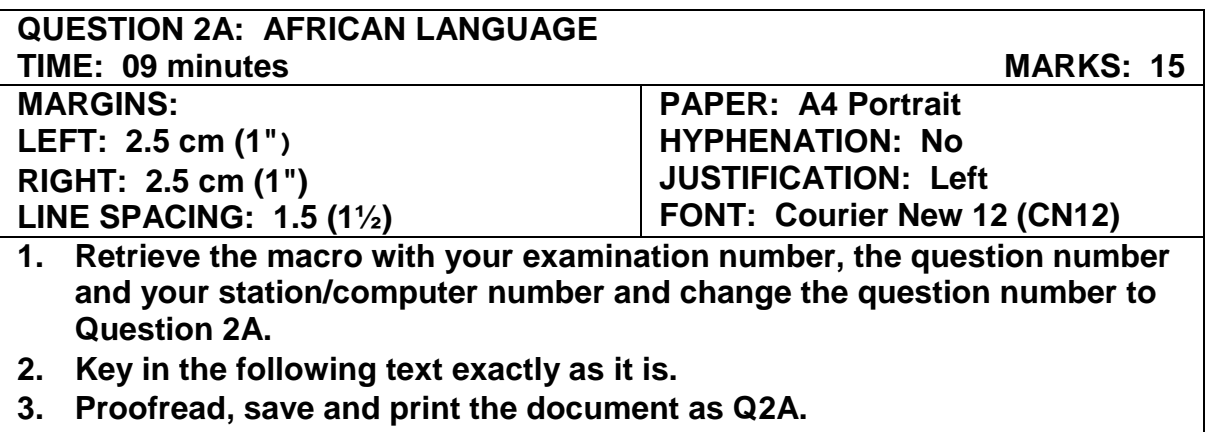

**4. Put the printout in your cover.**

OKUPHAKATHI

May 2013

UMHLABA WAKHO

- 10 Uvo lwakho:
- 19 Eze TV:

OSAZIWAYO BAKHO

- 12 Amazwibela:
- 14 Osaziwayo baphesheya:
- 16 Ziyaduma:
- 18 Sixoxa nezihlabani:
- 22 Ilokishi lami:
- 24 Udaba oluphambili:
- 30 Sisekhaya:
- 34 Izinto zami engizithandayo:

#### **QUESTION 2A: AFRICAN LANGUAGE CONTINUED**

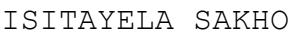

- 36 Exefeshini:
- 43 Gqokela umzimba wakho:
- 48 Umkhangisi:
- 50 Ubuhle bakho:
- 55 I-Make-up emphambili:

UMNDENI WAKHO

- 58 Okusha:
- 66 Ingane yakho:
- 68 Okwabazali abahle:
- 80 Impilo yakho:

#### UMHLAHLANDLELA

- 74 Masikhulume:
- 76 Siyakhana:
- 78 Phila ngethemba:

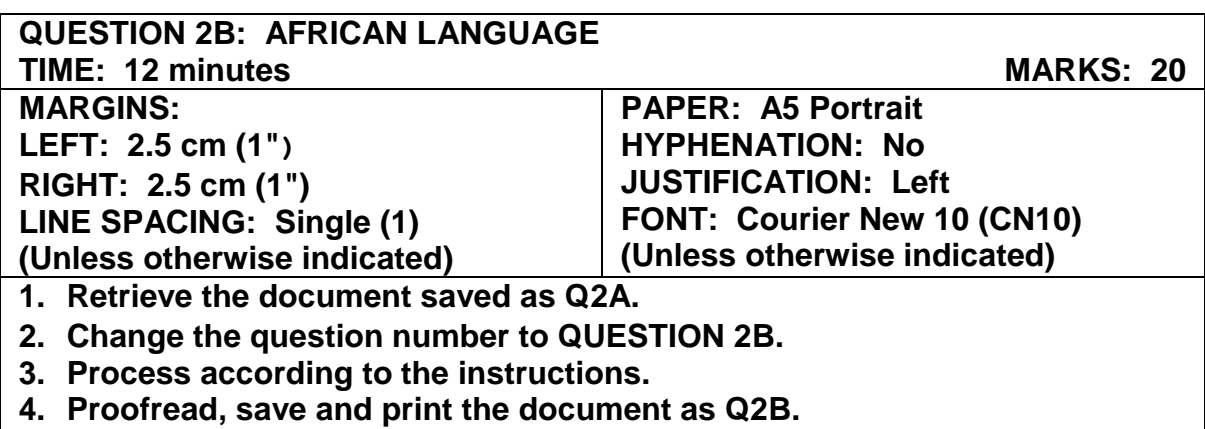

**5. Put the printout in your cover.**

### *Number the pages, bottom, left, as page 2 and 3*

#### *Insert on page 3:*

ITHIMBA *Insert, CN24, centre horizontally*  **‡** May 2013 *Copy from Question 2A, CN20, centre horizontally* **‡** *Insert Column 1:*  Umhleli: *u/line* N Maseko **‡** Umqondiisi Wezobuciko: *u/line* Z Latief **‡** Umqophi: *u/line* G Maher **‡** UMhleli Omkhulu Ohluzayo: *u/line* N Metz **‡** Intatheli ezimele: *u/line* **‡** *Insert Column 2:*  Sesotho: *u/line* M Letsohla (umhleli) N Maqelepo-Zingeni **‡** Xhosa: *u/line* N Mafuta (umhleli) N Mzimba **‡** Zulu: *u/line* M Dlamini (umhleli)

A Ndlangisa

**QUESTION 2B: AFRICAN LANGUAGE CONTINUED** *Insert on page 2:*  ZULU May 2013 *Insert as a header, CN16 Process Question 2A:* OKUPHAKATHI *CN24, centre horizontally* **‡** May 2013 *Copy from Question 2A, CN20, centre horizontally* **‡** *Question 2A, Column 1:*  UMHLABA WAKHO 10 Uvo lwakho: 19 Eze TV: **‡** OSAZIWAYO BAKHO 12 Amazwibela: 14 Osaziwayo baphesheya: 16 Ziyaduma: 18 Sixoxa nezihlabani: 22 Ilokishi lami: 24 Udaba oluphambili: 30 Sisekhaya: 34 Izinto zami engizithandayo: **‡** ISITAYELA SAKHO 36 Exefeshini: 43 Gqokela umzimba wakho: 48 Umkhangisi: 50 Ubuhle bakho: 55 I-Make-up emphambili: **‡** UMNDENI WAKHO 58 Okusha: 66 Ingane yakho: 68 Okwabazali abahle: 80 Impilo yakho: **‡** UMHLAHLANDLELA 74 Masikhulume: *Insert, Column 2:*  IZINDABA ZAKHO 70 Ezomndeni: 74 Impilo enhle: 82 Impilo yoqobo: 83 Isevisi embi: **‡** UKUDLA KWAKHO 88 Okumnandi: 96 Isifundo sokupheka: 98 Sipheka nesihlabani: **‡** OKWABESILISA 120 Zenze ube muhle: 121 Okuphambili: 122 Zinakekele: 124 Ezezimoto: 126 Ezisematheni:

- 76 Siyakhana:
- 78 Phila ngethemba:

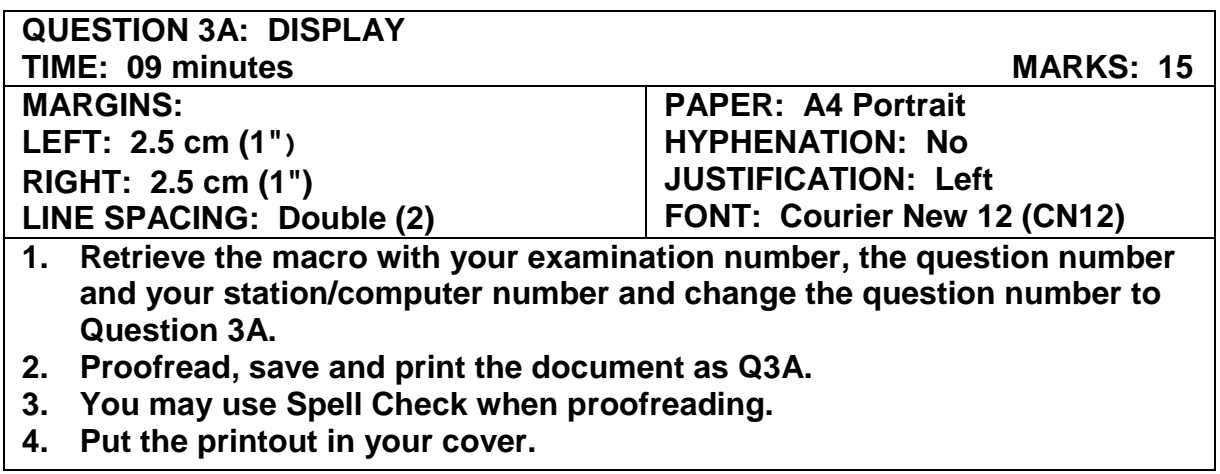

MYTH: Reading in dim or bad light will damage your vision.

FACT: Although reading in dim light can cause eye fatigue (our eyes become heavy and tired), it does not permanently damage your vision. If you do experience eye fatigue, simply stop doing whatever it was that caused it and it will go away.

MYTH: You must eat carrots to see better.

FACT: Carrots contain vitamin A which helps to protect the surface of the eye or cornea, but any balanced diet contains enough of this vitamin to keep your eyes working.

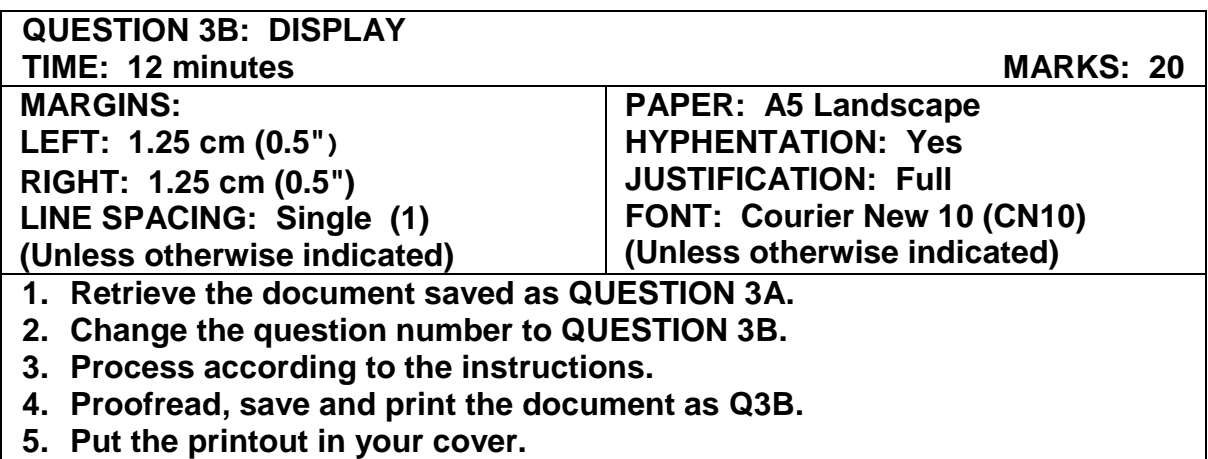

#### *Insert:*

*Insert a header, centred, in CN12 with the words:* Myths and Facts

 *Insert endnote 1 with the words:* Visit an optometrist regularly STEPS TO BETTER EYE CARE<sup>i</sup> *CN24, uc, u/line ‡*  Many of us do not have perfect vision *CN20, italics ‡ Insert footnote 1 with the words:* Separate the myths from the facts Learn the truth about eye care<sup>1</sup>: **CN16, bold**  *‡*  MYTH: Sitting close to the television can harm your *italics* eyes. *‡* FACT: Unless you own a very old television, your eyes *bold* are at no risk from radiation produced by a television screen.

#### *Insert a page break*

*Number the pages at the bottom, right, as page 1 and 2*

#### **QUESTION 3B: DISPLAY CONTINUED**

#### *Process Question 3A:*

MYTH: Reading in dim or bad light will damage your *italics* vision. **‡** FACT: Although reading in dim light can cause eye *bold* fatigue (our eyes become heavy and tired), it does not permanently damage your vision. If you do experience eye fatigue, simply stop doing whatever it was that caused it and it will go away. *‡ Insert footnote 2 with the words:* Wear UV protective sunglasses MYTH: You must eat carrots to see better2. *italics* **‡** FACT: Carrots contain vitamin A which helps to protect *bold* the surface of the eye or cornea, but any balanced diet contains enough of this vitamin to keep your eyes working. **‡** *Insert:*  MYTH: Working at a computer damages your eyes. *italics* **‡** FACT: Most of the eye discomfort you feel after working *bold* at a computer is because you blink less, causing your eyes to become dry. Take a regular break.